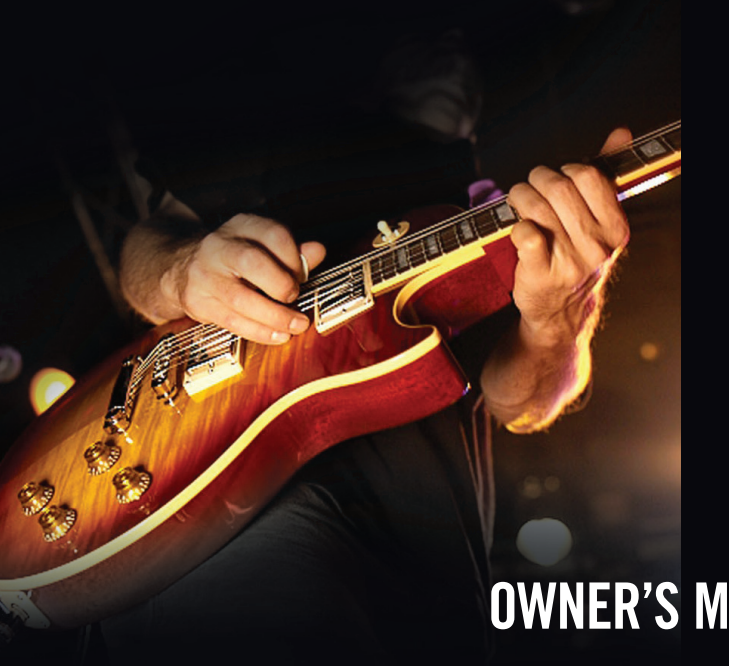

![](_page_0_Picture_1.jpeg)

# **OWNER'S MANUAL**

1550-07 GUS

![](_page_2_Picture_0.jpeg)

© 2007 Gibson Guitar Corp.

To the new Gibson owner:

Congratulations on the purchase of your new Gibson electric guitar—the world's most famous electric guitar from the leader of fretted instruments.

Please take a few minutes to acquaint yourself with the information in this booklet regarding materials, electronics, "how to," care, maintenance, and more about your guitar.

And then begin enjoying a lifetime of music with your new Gibson.

![](_page_4_Picture_92.jpeg)

## **DESIGN AND CONSTRUCTION**

![](_page_4_Picture_93.jpeg)

## **CARE AND MAINTENANCE**

![](_page_4_Picture_94.jpeg)

### **NEW TECHNOLOGY**

![](_page_4_Picture_95.jpeg)

![](_page_5_Picture_0.jpeg)

![](_page_6_Picture_0.jpeg)

- 1894 First archtop guitar
- 1922 First  $f$ -hole archtop, the L-5
- 1936 First professional quality electric guitar, the ES-150
- 1947 P-90 single-coil pickup introduced
- 1948 First dual-pickup Gibson, the ES-300
- 1949 First three-pickup electric, the ES-5
- 1949 First hollowbody electric with pointed cutaway, the ES-175
- 1952 First Les Paul guitar
- 1954 Les Paul Custom and Les Paul Jr. introduced
- 1955 Les Paul Special introduced
- 1957 First humbucking pickup
- 1958 Flying V and Explorer introduced
- 1958 First semi-hollowbody guitar, the ES-335
- 1961 SG body style introduced in the Les Paul line
- 1963 Firebird guitars and Thunderbird basses introduced
- 1969 Les Paul Personal and Professional with low-impedance pickups introduced
- 1979 L.P. Artist with active electronics introduced
- 1982 First solidbody acoustic, the Chet Atkins CE
- 1983 Les Paul Studio introduced
- 1990 Les Paul Classic introduced
- 1996 Les Paul SmartWood introduced
- 1998 Double-Cutaway Les Paul Standard introduced
- 2002 Gibson Digital Guitar introduced

# **A BRIEF HISTORY OF GIBSON ELECTRIC GUITARS**

Gibson's legendary acoustic engineer, Lloyd Loar, was experimenting with electric instruments in 1924, at the dawn of electronic amplification. However, Gibson's struggle to dominate the banjo market took precedence through the 1920s, and it wasn't until the mid-1930s that the company once again turned its attention to electric guitars. In 1935 Gibson's Walt Fuller designed a pickup that was introduced on the E-150, an aluminum-body lap steel. Early in 1936, the pickup was put in a midline archtop model and named the ES-150—ES for Electric Spanish, 150 for the retail price of \$150 for the guitar and amplifier set.

The original ES-150 bar pickup with its hexagonal housing is now known as the "Charlie Christian" pickup, because it was installed on the ES-150s and ES-250s that Christian used to establish the new concept of electric jazz guitar.

Gibson made several improvements in pickup design before World War II, although many players still consider the "Christian" pickup to be the best jazz pickup ever made. Immediately after World War II, Gibson introduced the P-90 single-coil, with six adjustable polepieces and a black plastic cover, usually with "dog-ear" mounting extensions. The P-90 is still in production and still sets the industry standard for a single-coil pickup.

The first postwar Gibson electrics followed the prewar concept of an electric guitar as a conventional acoustic archtop with a pickup installed on the top. Gibson added a second pickup to the ES-300 in 1948 and then became the first company to offer a three-pickup model with the introduction of the ES-5 in 1949.

Although the advantages of a solidbody guitar had been known to Hawaiian steel guitarists for almost 20 years, it took the persuasive powers of Les Paul, the world's most famous guitarist in the early 1950s, to convince Gibson to make a "Spanish style" solidbody. Gibson designed the new model with a carved top, not only to give it the look of a traditional archtop—a style invented by Gibson—but also to make it difficult for other makers to copy. Les, who had been playing a homemade solidbody guitar, nicknamed The Log, since 1941, specified a maple top cap to increase sustain, coupled with a mahogany back to lighten the weight. Les also specified the famous "Goldtop" finish.

The Les Paul Model debuted in 1952. The bridge and tailpiece were upgraded when Gibson introduced the patented tune-o-matic bridge in 1954, and the original single-coil pickups were upgraded with the introduction of Gibson's patented humbuckers in 1957. Otherwise, the original Les Paul is essentially the same guitar today as it was when it was introduced.

In 1954 the growing popularity of the Les Paul Model prompted Gibson to expand the line. On the high end, the Les Paul Custom sported an Ebony finish and low frets for fast action, and it immediately gained two nicknames: the Black Beauty and the Fretless Wonder. On the more affordable end, the Les Paul Jr. featured a flat "slab" top and a single pickup, and it became the best-selling Les Paul of the 1950s.

One year after the Les Paul Jr., Gibson offered a two-pickup version of the slab-body model called the Les Paul Special. The Special was further distinguished by its yellow-stained "TV" finish.

The double-coil humbucking pickup, invented by Gibson engineer Seth Lover, debuted in 1957 on the Standard and Custom, introducing the sound that would shape rock 'n' roll music in the 1960s.

In 1958, Gibson introduced more important design innovations than in any other year in the company's history. Gibson president Ted McCarty combined the look of an  $f$ -hole archtop with the performance of a solidbody and came up with a completely new type of guitar—the semi-hollowbody ES-335. McCarty also designed two radically modern solidbody shapes: the Flying V and Explorer.

The body of the Les Paul Jr. received a pair of rounded horns to become Gibson's first doublecutaway solidbody. And the finish color on the Les Paul Model was changed to Cherry Sunburst, which let the grain of the maple top show through. The model name was changed to Les Paul Standard, and the sunburst Standards from 1958-60 would become some of the most valuable collectibles in the guitar world. All of this happened in 1958.

The new Les Paul Jr. set in motion a complete redesign of the Les Paul line. In 1959 the Special went to the rounded-horn double-cutaway shape and was renamed the SG Special (SG for Solid Guitar). In 1960, all four models were revamped and given a new "SG" body shape, featuring a thinner, double-cutaway body with pointed horns. The Custom, Standard, and Jr. retained the Les Paul designation through 1962, after which they became SG models.

Gibson's design innovation continued into the 1960s when Ted McCarty hired legendary automotive designer Ray Deitrich to design a Gibson. The result was the Firebird series, and the companion Thunderbird bass series of 1963. The Firebirds "reversed" conventional designs, with their elongated treble-side horn and treble-side tuners. They also introduced neckthrough-body construction and smaller "mini-humbucking" pickups to the Gibson line.

In response to the rising demand for 1950s-style Les Pauls, the carved-top models were reintroduced in 1968. A new model, the Les Paul Deluxe, featuring mini-humbucking pickups appeared in 1969. The Special was revived in the 1970s and the Jr. reappeared in the 1980s. The Flying V, Explorer, and Firebird were also brought back into regular production, as musical styles began to catch up with these ahead-of-their-time designs.

While the original four Les Paul models continued as the foundation of the line, Gibson offered new variations, such as the Studio, Classic, and Double-Cut Standard, in order to give musicians all the features they wanted in a Les Paul guitar. In the 50-plus years of the Les Paul, Gibson has offered more than 100 different variations. In 2003 Gibson honored Les Paul for his achievements as a performer, recording innovator, and guitar designer by presenting him with a special Artist for Eternity Award.

As Gibson celebrated the 50th anniversary of the Les Paul in 2002, the company rocked the guitar world once again by introducing the first digital electric guitar. It represents the biggest advance in electric guitar design since the instrument was invented, and moreover, it serves notice that Gibson electric guitars will continue to epitomize the highest levels of Quality, Prestige and Innovation.

# **DESIGN AND CONSTRUCTION**

**Body.** The solidbody guitar was invented to increase sustain, produce a brilliant tone, and eliminate feedback caused by a vibrating top. These qualities are enhanced by wood with high density, such as maple. Les Paul would have preferred for his model to have had a solid maple body, but density translates to weight, and a solid maple Les Paul Model would have been exceedingly heavy. A compromise was reached, with lighter-weight mahogany used for the main part of the body and maple for the top cap. Most of the carved-top Les Pauls have the combination maple/mahogany body, while the "slab" or flat top models have a solid mahogany body. Flying V's, Explorers, and Firebirds have a solid mahogany body.

**Neck and Headstock.** Mahogany is a time-proven material for guitar necks, and the necks of most Gibson USA models are constructed of a single piece of mahogany. The Firebird or Thunderbird IV bass neck is made of nine-ply mahogany and walnut (or all mahogany laminates), and it extends completely through the body. Fingerboards are of ebony or rosewood.

Neck Specifications. Gibson designs its guitar necks to complement and enhance the unique characteristics of each model. Neck profiles can be "rounded '50s" or "slim '60s" (or a slight V-shape available only on the BluesHawk). Scale length (string length) is 24 3/4" on the Les Paul, X-Factor and SG models, 25 1/2" on the Chet Atkins, Americana, and Hawk models and 34" on basses.

**Pickups.** Humbucking (double-coil): Most Les Pauls have double-coil humbucking pickups, which were designed to do what their name says: "buck" the hum caused by fluorescent lights, rheostats, and other electrical interference. They accomplish this with two coils of wire, wound in opposite directions so that they cancel out interference. Also, they produce a powerful sound that is the foundation of rock 'n' roll music.

Gibson produces humbuckers in a variety of subtle variations, achieved by the use of different magnets and different combinations of winding turns. In addition, some Les Pauls have humbuckers without the metal cover pieces, which results in a hotter signal. For individual model and pickup specs, please refer to Gibson's website, www.gibson.com.

P-90 (single-coil): Only a few Gibsons—some Les Paul Juniors, Les Paul Specials, and Melody Makers—have single-coil P-90 pickups. Some have the original "dog-eared" covers; those

without the "dog ears" are nicknamed "soapbar" because the original cream-colored plastic covers on the 1952 Les Paul Model resembled bars of soap. When the P-90 was introduced in 1946, it was the most powerful pickup of its kind. And it still is. Among the many examples of the P-90 sound are Carlos Santana's Les Paul Special on Santana's classic recordings, Leslie West's Les Paul Jr. with the group Mountain, and the Who's Pete Townshend with an SG Special on *Live at Leeds* and at Woodstock.

Pickup adjustments. Although the pickups on each Les Paul are set to Gibson standards at the factory, they can be adjusted. The height of the pickup can be adjusted by the two screws found at either end of the pickup, in the mounting ring. Individual string volume can be adjusted by turning the polepiece screws. Bringing the pickup or pole screw closer to the strings makes the signal stronger or "hotter."

**Controls.** The standard Gibson electronic configuration is two pickups, four knobs, and a pickup selector switch. The four knobs provide individual tone and volume control for each pickup. Models with only three knobs provide individual volume and master tone control. Single pickup models have only two knobs—for volume and tone control—and no pickup selector.

Volume controls: The two knobs closest to the fingerboard control the volume of the pickups. The volume knob nearest the bridge controls the "front" or neck pickup; the knob nearest the edge of the guitar controls the "back" or bridge pickup.

Tone controls: The knob or knobs farthest away from the fingerboard control tone. The tone knob nearest the bridge controls the "front" or neck pickup; the knob nearest the edge of the guitar controls the "back" or bridge pickup.

The tone controls are the "treble roll off" or "cut" variety. The tonal quality of the instrument is darkened by the reduction of treble rather than the addition of bass. The tone control turned all the way counterclockwise results in maximum reduction of treble and produces the "darkest" sound. The tone control turned clockwise to its maximum position allows the pickup's full harmonic frequencies to pass through, producing the guitar's brightest sound.

Pickup selector switch: The selector switch has three positions. The up position selects only the "front" or neck pickup. The down position selects only the "back" or bridge pickup. The middle position engages both pickups. The tone and volume controls will only be active when the corresponding pickup is selected. On models with three pickups, the selector switch activates the front pickup (front position), the middle and back pickup together (middle position), and the back pickup (back position).

**The Tune-o-matic Bridge.** The Tune-o-matic bridge allows for adjustment in overall bridge height and individual string length. Height is adjustable up and down by means of thumb wheels under the bridge at either end. Each string saddle is adjustable forward and back with a small standard screwdriver. Action adjustment (up and down) is set at the factory to the correct height for playing comfort and for buzz-free action. Raising the bridge will result in stiffer action; lowering the bridge will result in faster action but may also result in fret buzz. Climatic or humidity changes, or changes in string gauge, may necessitate a bridge adjustment.

Any change—in bridge height, string gauge, or climate—can affect the intonation and cause a guitar to play out of tune in some fret positions. When this happens, the string length needs to be adjusted, and this is accomplished by moving the individual saddles forward (toward the neck) or backward (toward the tailpiece). The screw heads are on the pickup side of the bridge, although there are many Gibsons that have the screw heads facing the tailpiece. To check intonation, compare the pitch of a string that is fretted at the 12th fret against the harmonic at the 12th fret (accomplished by touching the string lightly with the left hand, without pressing it all the way to the fret). If the fretted note is higher than the harmonic, the string should be lengthened by moving the saddle toward the tailpiece until the two notes are the same. If the fretted note is lower than the harmonic, the string length should be decreased.

The tune-o-matic bridge was designed to adjust for string changes (gauge or type) and other physical changes but not for problems with intonation due to string wear. Should a string lose its intonation due to wear, we strongly recommend changing the string and not the bridge setting.

**Adjustable Stopbar Tailpiece.** The stopbar tailpiece may be adjusted up or down to change the downward pressure across the bridge. There is usually no need to adjust the stopbar unless the strings are moving out of the saddles, in which case the stopbar should be lowered.

# **CARE AND MAINTENANCE**

**Finish.** A Gibson instrument always attracts attention, whether it is on a concert stage before thousands or on a guitar stand in a home studio. After the classic body lines of a Gibson, the finish makes the strongest impression.

Perspiration acids, heavy fingerprinting, dust, and grime from on-the-job usage are unavoidable. However, a minute or two spent with Gibson's instrument care products—guitar polish, fretboard conditioners, string cleaner/lubricant, and polishing cloth—will restore a finish to like-new condition.

Gibson's nitrocellulose lacquer finish not only looks great, it is also easily repairable—by a professional. Minor scratches and dings can be fixed without completely refinishing the instrument.

**Keeping Your Guitar on the Road.** Your Gibson is a durable instrument. It is likely to outlive you if you take care of it. In determining whether conditions might be harmful to your guitar, the rule of thumb is, if you are comfortable, then your guitar will be comfortable. Here are some conditions to avoid.

Heat and cold: Gibson's nitrocellulose finish can expand or contract to adjust to extreme temperatures and humidities—but not to sudden changes in temperature or humidity. Just as a hot drink will crack a chilled glass, the finish of a Les Paul will crack if a guitar that has been sitting in the trunk of a car in wintertime is suddenly exposed to the warm air of a heated room. In these conditions, let the guitar warm up gradually inside the case before opening the case.

Rain: Water wipes off the instrument's finish easily, but if allowed to remain, it can cause ugly water spots in the lacquer.

Sun: Avoid direct rays of the sun on your Gibson. Direct sunlight can blister or discolor the finish.

**More Things to Avoid.** When using a shoulder strap for a standing playing position, check that all contact points and strap fasteners are secure.

Guitar stands with rubber supports that contain dye or plasticizers can "eat away" at the lacquer finish or leave a stain on your guitar that goes through the lacquer finish and into the wood. These stains are permanent and this sort of damage is not covered under your warranty. We recommend covering the rubber parts of the stand with a soft cotton cloth (such as a guitar polishing cloth) and using a guitar stand only for temporary "storage" of your instrument.

Avoid sharp blows to any part of your instrument. Be particularly alert to possible blows to the back of the headstock, machine heads (tuners), and in the neck heel area. Many headstock breaks are the result of a guitar being knocked over or dropped while it's still in the case, so do not stand the case on its end.

Should major adjustments become necessary, contact your local authorized Gibson dealer or service center.

**Strings.** Fresh strings are a vital part of that "new instrument" sound. When strings begin to go dead, a guitar loses its edge, and as the strings undergo further wear and tear they go "dead." Your Gibson will sound its best with new strings.

How often should you change strings? That depends on how much you play your guitar, how hard you play, and also on your individual body chemistry. Some professional musicians change strings before every show in order to maintain the brightest edge on their sound. More casual players may only need to change strings every month or two. For some players, even light perspiration shortens the life of their strings. The sound of the strings is the only sure way to judge whether or not they need to be changed. And if one string needs to be changed, the others can't be far behind. To maintain tonal balance, change the whole set.

When changing strings, we recommend changing one string at a time in order to maintain tension on the neck and bridge. The pressure of the strings holds the bridge and saddles in place, and removing all the strings could necessitate a new setup.

Use high quality strings. The most obvious action you can take to maximize the life and performance of your strings is to use high quality strings. Your Gibson comes from the factory with a set of strings made by Gibson and designed exclusively for Gibsons. Although the string set from the Gibson factory is suitable for virtually any style of music, Gibson offers a variety of string styles and gauges for specialized purposes.

Install your strings correctly. Improperly installed strings can slip, which will cause your Gibson to constantly go out of tune. To correctly install strings:

1. Be certain the first winding of the string around the machine head stem (tuner post) goes over the exposed tip of the new string. The rest of the winding should then go under the exposed tip of the new string. When pressure is applied by tightening the string to pitch, a clamping action keeps the string from slipping around the machine head stem.

2. Be certain the string is wrapped around the tuner post an adequate number of times. For unwound strings, at least five turns around the machine head stem are necessary. For wound strings, two or three turns are adequate.

What gauge strings should be used? Your Gibson guitar comes strung with "10s"—which means the high-E string is .010 inches in diameter. The low-E is .046 inches in diameter. The set is designed so that all strings are in proportion to one another, ensuring that the action and the volume will be consistent across the entire fingerboard. Gibson offers "9s," "11s," and a variety of other gauges and compositions, all of which are balanced for consistent tension.

What brand of strings should be used? Gibson has been offering its own strings since 1907, and Gibson has more experience than any other string maker when it comes to matching strings to Gibson guitars. Gibson strings are manufactured to exacting standards to achieve the highest level of quality and performance.

# **NEUE TECHNOLOGIE — DIE ROBOT GUITAR VON GIBSON**

Jetzt wird Unmögliches möglich.

Wir stellen vor: Die Gibson Robot Guitar, die weltweit erste Gitarre mit integrierter Robot-Technologie.

Die Robot Guitar von Gibson ist die einzige Gitarre, bei der bereits ab Werk das nachfolgend beschriebene automatische Stimmsystem integriert ist.

Ihre Gibson Robot Guitar ist vorkalibriert für einen Standard-Saitensatz 0,010 - 0,046 Falls Sie eine andere Saitenstärke verwenden, die Werkseinstellungen wiederhergestellt haben oder das System selbst installieren, können Sie zunächst die Powerheads selbst individuell kalibrieren. Verwenden Sie hierzu die in dieser Anleitung im Abschnitt über den Setup-Modus beschriebene Methode zur Kalibrierung. Ungeachtet dessen wird jeder der Powerheads durch den Dynamic Runtime Algorithm (DRA) während des Betriebs selbst nachreguliert, sodass das System die Stimmung jeder Saite nach einigen Stimmungen selbstlernend perfektioniert.

Die Software bietet einen speziellen "eFunction"-Algorithmus, der beim Stimmvorgang behilflich ist. Wir empfehlen diesen "aktiv" zu lassen.

Ziel dieser Bedienungsanleitung ist es, Ihnen ein praktisches Verständnis der Funktionen der Robot Guitar zu vermitteln, damit Sie den größtmöglichen Nutzen erzielen, während Sie die vorhandenen, aufregenden Möglichkeiten erkunden. Für Fragen oder weiter

führende technische Informationen, stehen wir Ihnen gerne unter 1-800-4GIBSON zur Verfügung.

# **DER MULTI-CONTROL-KNOPF (MCK)**

Der Multi-Control-Knopf MCK ist das zentrale Bedienelement für alle Aktivitäten dieses fantastischen selbststimmenden Systems. Im Lauf dieser Anleitung lernen Sie auch dessen "Sprache" kennen. Der MCK ist sehr leistungsfähig und vereint viele Funktionen. Wir sind überzeugt, dass Sie die Bedienung des MCK als intuitiv empfinden werden, sobald Sie dessen Funktionen einige Male angewendet haben.

**Achtung: Versuchen Sie nicht die Powerheads manuell zu drehen, wenn die Stimmflügel an der Kopfplatte nicht in die entkoppelte Position herausgezogen wurden! Andernfalls könnten die Powerheads Schaden nehmen.**

# **GRUNDLEGENDE BEDIENUNGSSCHRITTE**

Der Multi-Control-Knopf (MCK) der Robot Guitar ist ein üblicherweise als "Push-Pull"-Knopf bezeichnetes Bedienelement. In der Standardposition arbeitet er - abhängig von der Modellreihe, die Sie besitzen - als Lautstärke- oder Klangregler. Wenn Sie den MCK herausziehen, wird das System aktiviert.

Wird das System durch Herausziehen des MCK aktiviert, setzt er ihr Instrument automatisch in den Modus "Standard-Stimmung" mit A440 (wenn Sie die Standardvorgabe nicht geändert haben, siehe Seite 46). Sie haben zudem sechs Werksvoreinstellungen zur Auswahl. Jede der Voreinstellungen können Sie nach Bedarf abwandeln, aber auch wieder auf die Werkseinstellungen zurücksetzen, was weiter unten in dieser Anleitung beschrieben wird.

Die LED-Anzeige des MCK zeigt Ihnen verschiedene Symbole und Farben an, die Ihnen im Rahmen der verfügbaren Modi erläutert werden. Während des Stimmvorgangs gibt es folgende Anzeigen:

# Anzeige der Aktionen durch die Saiten-LEDs beim Stimmen:

Saite nicht gestimmt = Dauerlicht rot  $F$ requenzmessung = rot blinkend Powerheads in Bewegung = gelb blinkend Signal übersteuert = Dauerlicht blau Saitenfrequenz im Extrembereich = Dauerlicht lila Einzelsaite gestimmt = Dauerlicht grün alle Saiten gestimmt = alle LEDs blinken dreimal auf

# **Während des Stimmvorgangs ist die Gitarre nahezu vollständig stummgeschaltet. Wird der MCK wieder eingedrückt, steht wieder die volle Lautstärke zur Verfügung.**

# **VORSICHTSMAßNAHMEN:**

- Versuchen Sie nicht die Stimmflügel der Powerheads manuell zu drehen, wenn diese an der Kopfplatte nicht in die entkoppelte Position herausgezogen wurden.
- Versuchen Sie niemals die Abdeckung der Elektronik an der Kopfplatte, die Powerheads oder die Prozessoreinheit im Korpus zu öffnen, weil dadurch die Garantie erlischt.
- Drücken Sie die Saiten nicht auf das Griffbrett, während die Robot Guitar gestimmt wird. Die Saiten müssen frei schwingen. Damit das System korrekt funktioniert, einzige Ausnahme bildet die Ausführung der Intonationsroutine.
- Es erfordert nicht viel Einsatz von Kraft, die Tonhöhe festzustellen und die gewünschten Saiten schnell und genau zu stimmen. Wenn Sie die Saiten sachte anschlagen, erzielen Sie das beste Ergebnis.

![](_page_29_Picture_0.jpeg)

# *30* **ÜBERSICHT DER FUNKTIONEN UND ANZEIGEN BEIM STIMM-MODUS**

![](_page_31_Picture_141.jpeg)

![](_page_32_Picture_126.jpeg)

![](_page_33_Picture_113.jpeg)

![](_page_34_Picture_165.jpeg)

![](_page_35_Picture_162.jpeg)

# **SAITEN AUF-/ABZIEHMODI**

![](_page_36_Picture_169.jpeg)

# **DIE ROBOT GUITAR NEU BESAITEN**

Stellen Sie zunächst sicher, dass alle Powerheads entkoppelt sind, indem Sie die Stimmflügel von der Kopfplatte wegziehen. Das ist sehr wichtig! Drehen Sie alle Stimmflügel so, dass die Saitenaufnahmeöffnung in etwa in Laufrichtung der entsprechenden Saiten der Gitarre zeigt.

Führen Sie jede Saite durch den Saitenhalter, über den Sattel (der Kontakt ist hier erforderlich), über die Sattelkerbe in das Wirbelloch, so wie bei jeder anderen Gitarre auch, aber spannen Sie die Saite etwas von Hand vor, bevor Sie die jeweilige Sicherungsschraube festziehen. Schneiden Sie das freie Ende der Saite nah am Stimmflügel ab, sodass kein Kontakt zu anderen Saiten entsteht, andernfalls könnten Funktionsstörungen des Systems die Folge sein.

Jetzt können Sie den Modus "Saiten aufziehen" aktivieren. Der MCK sollte auf dem grünen Kreislauf-Pfeil stehen, wie auf der vorhergehenden Seite beschrieben. Nachdem die Anzeige für 3 Sekunden gedrückt wurde, werden die Saiten bis nahe an die normale Stimmung heran aufgewickelt. Das endgültige Stimmen erfolgt im normalen Stimm-Modus. **(Sind alle Saiten entfernt, fixieren Sie den Saitenhalter, damit die Anschlüsse nicht durch Bewegungen beschädigt werden!)**

# **DEN MODUS "SAITEN AUFZIEHEN" FÜR EINE EINZELNE SAITE AKTIVIEREN** (bespielsweise, wenn während des Spiels eine Saite gerissen ist)

Ziehen Sie die Saite in der oben beschriebenen Weise auf (achten Sie auf den notwendigen Saitenkontakt zum Sattel!). Wählen Sie einfach die LED der Saite, die Sie auswechseln, drehen Sie weiter auf den grünen Kreislauf-Pfeil und schalten Sie diesen von grün auf rot und wieder auf grün um. Drücken Sie die Anzeige für drei Sekunden. Der Powerhead der gewählten Saite beginnt diese bis nahe an die normale Stimmung heran aufzuwickeln. Danach kann die Saite im normalen Stimmmodus feingestimmt werden.

# **INTONATIONS-MODUS (NUR GIBSON MODELLE)**

*38*

**Bevor Sie den Intonations-Modus verwenden, empfehlen wir, das Instrument auf die Normalstimmung mit 440 Hz zu stimmen**

![](_page_39_Picture_90.jpeg)

![](_page_40_Picture_113.jpeg)

![](_page_41_Picture_122.jpeg)

# **BITTE BEACHTEN SIE:**

Haben Sie den gewünschten Grundton gewählt, drücken Sie die Anzeige für drei Sekunden. Wählen Sie jetzt eine Stimmung und schlagen Sie die Saiten an. Die Globale Referenztoneinstellung wird auf alle Stimmungen angewendet.

Um die gewählte globale Referenztoneinstellung zu überprüfen, ziehen Sie den MCK heraus und drücken Sie die LED C für drei Sekunden.

Jetzt zeigt ein farbiger, blinkender Code den Grundton in Hz an: rot = Hunderter / grün = Zehner / blau = Einer / gelb = 0 Beispiel 440 Hz: 4 rote LEDs, Pause, 4 grüne LEDs, Pause, 1 gelbe LED Beispiel 436 Hz: 4 rote LEDs, Pause, 3 grüne LEDs, Pause, 6 blaue LEDs, rot kreisende LEDs (tiefer als 440 Hz Standardstimmung) Beispiel 445 Hz: 4 rote LEDs, Pause, 4 grüne LEDs, Pause, 5 blaue LEDs, grün kreisende LEDs (höher als 440 Hz Standardstimmung)

#### *42* **SETUP-MODUS**

**Auf die wichtigen Funktionen im Setup-Modus können Sie individuell zugreifen, sobald dieser Modus aktiviert wurde. Wir beschreiben zunächst, wie man den Setup-Modus aufruft und wieder verlässt. Die verschiedenen Setup-Funktionen werden im Anschluss erläutert.**

![](_page_43_Picture_100.jpeg)

![](_page_44_Picture_96.jpeg)

![](_page_45_Picture_177.jpeg)

![](_page_46_Picture_115.jpeg)

#### *46* **FUNKTIONEN IM SETUP-MODUS**

![](_page_47_Picture_104.jpeg)

![](_page_48_Picture_137.jpeg)

![](_page_49_Picture_181.jpeg)

# **KALIBRIERUNG DER POWERHEADS**

Ihre Robot Guitar ist vorkalibriert für einen Standard-Saitensatz 0,010 - 0,046. Falls Sie eine andere Saitenstärke verwenden, die Werkseinstellungen wiederhergestellt haben oder das System selbst installieren, können Sie die Powerheads individuell kalibrieren. Verwenden Sie hierzu den unten beschriebenen Motorkalibrierung-Modus. Bedenken Sie aber, dass jeder der Powerheads sich selbst über den Dynamic Runtime Algorithm reguliert und die Laufzeiten an jede Saite anpasst. Nach einer Reihe von Stimmvorgängen optimiert sich das System selbstständig.

# **MANUELLE KALIBRIERUNG DER POWERHEADS**

Rufen Sie den Setup-Modus auf und drehen Sie auf LED 1 und drücken Sie die Anzeige. Die Stimmflügel-LED und LED I leuchten weiß. Jetzt können Sie einen oder alle Powerheads kalibrieren.

Drehen Sie als erstes den MCK auf den Powerhead, den Sie kalibrieren möchten (die gewählte Saite wird durch dauerhaftes blaues Leuchten angezeigt) und drücken Sie einmal auf die Anzeige. Schlagen Sie die Saite an und die Anzeige beginnt im Wechsel rot und grün zu blinken. Warten Sie einige Sekunden und schlagen Sie dann die Saite erneut an. Wiederholen Sie diesen einfachen Vorgang, während der Powerhead sich selbst justiert. Springt die LED-Anzeige von der aktuell gewählten Saite zu der in der Reihenfolge nächsten, ist der zuvor gewählte Powerhead fertig kalibriert. So einfach geht das.

# **INFORMATIONEN ZUM LADEN UND ZUR BATTERIE**

Die Robot Guitar wird mit einem Batterie-Pack geliefert, das zwei wiederaufladbare Batterien enthält.

Zum System gehört außerdem ein spezielles Ladegerät.

Der Ladezustand der Batterie wird bei jedem Einschalten wie unten dargestellt angezeigt. Mit einer Ladung können Sie etwa 200 Stimmvorgänge vornehmen. Sie müssen die Gitarre nicht öffnen, um Zugriff auf die Ladefunktionen der Batterien zu haben. Ist das System aktiviert, aber für mehr als eine Minute nicht aktiv, schaltet die Batterie automatisch ab. Das Ladesystem verfügt über einen speziellen Schutzmodus, schließen Sie daher Ihr Gitarrenkabel immer zuerst an der Seite des Ladegeräts an. Kurze Patchkabel sind für das Laden besonders geeignet.

# **BATTERIELADEANZEIGE**

Wann immer der MCK erstmals betätigt wird, zeigt er durch ein rot blinkendes Batteriesymbol an, wenn die Batterie dringend aufgeladen werden muss.

![](_page_52_Picture_173.jpeg)

# **NOTAUFLADUNGS-MODUS**

Das System verfügt über einen Notaufladungs-Modus (ECM), falls die interne wiederaufladbare Batterie defekt ist oder der Ladestand nicht mehr für das reguläre Laden ausreicht. Drehen Sie den MCK auf die Position C. Verbinden Sie Ihr Patch-Kabel mit der Ladeeinheit und schließen Sie das Netzteil an. Das Ladegerät blinkt mit einer roten LED (wartet auf den Anschluss einer Gitarre). Sobald die LED beginnt gelb zu blinken, kann das Ladegerät an die Gitarre angeschlossen werden. Das Ladegerät wird nun die Batterie so weit aufladen, dass in den regulären Lademodus gewechselt werden kann. Diebenötigte Zeit, um die Batterie für den Lademodus zu reanimieren, hängt vom Ladezustand der Batterie ab (von etwa 10 Sekunden bis zu einigen Minuten). Nach Beenden des Notauflade-Modus wechseltdas System in den normalen Lademodus.

## **MODUS MIT AUTOMATISCHER ABSCHALTUNG**

Wird der MCK für mehr als 120 Sekunden in der "aktiven" Position belassen, wird die automatische Abschaltung eingeleitet, angezeigt durch ein grünes Blinklicht. Nach 30 Minuten wechselt das System in den Standby-Modus, angezeigt durch ein sehr langsam blinkendes gelbes Licht. Durch Drehen am MCK kann das System in jedem Status reaktiviert werden.

**Hinweis: Es wird empfohlen, die Gitarre nicht mit herausgezogenem MCK zu lagern, da dann die Batterie völlig entladen werden könnte und der Notaufladungs-Modus herangezogen werden muss.**

# **WARNUNG VOR KURZSCHLÜSSEN**

Im Fall eines Kurzschlusses zwischen Minuspol und Masse (Saiten E oder A zu D oder G) blinkt das Stimmflügelsymbol weiß. Ursache können nicht ausreichend gekürzte Saiten an der Kopfplatte sein.Besteht der Kurzschluss zwischen B oder dem hohen E nach D, A oder dem tiefen E, blinkt das Stimmflügelsymbol gelb. Stellen Sie sicher, dass keine der Saiten eine andere berührt.

# **MUSIK FÜR DAS GANZE LEBEN**

Ihre Gibson E-Gitarre ist eine Investition fürs Leben. Durch angemessene Pflege wird sie nicht nur den Wert als hochwertiges Instrument wahren, sondern auch eine musikalische Dividende für kommende Generationen bilden.

Ihre Investition in die weltweit besten elektrischen Gitarren wird unterstützt vom besten Kundenservice-Team in der Musikindustrie. Um einen Mitarbeiter des Gibson Kundenservice zu kontaktieren, wählen Sie 1.800.4GIBSON oder senden Sie uns eine E-Mail an service@gibson.com.

Weitere Informationen über Gibson Produkte und Zubehör finden Sie unter www.gibson.com oder wählen Sie 1.800.4GIBSON.

#### English

Disposal of Old Electrical & Electronic Equipment (Applicable in the European Union and other European countries with separate collection systems)

![](_page_56_Picture_3.jpeg)

This symbol on the product or on its packaging indicates that this product shall not be treated as household waste. Instead it shall be handed over to the applicable collection point for the recycling of electrical and electronic equipment. By ensuring this product is disposed of correctly, you will help prevent potential negative consequences for the environment and human health, which could otherwise be caused by inappropriate waste handling of this product. The recycling of materials will help to conserve natural resources. For more detailed information about recycling of this product, please contact our local city office, your household waste disposal service or the shop where you purchased the product.

#### Francais

Traitement des appareils électriques et électroniques en fin de vie (Applicable dans les pays de l'Union Européenne et aux autres pays européens disposant de systèmes de collecte sélective) Ce symbole, apposé sur le produit ou sur son emballage, indique

![](_page_56_Picture_7.jpeg)

que ce produit ne doit pas être traité avec les déchets ménagers. Il doit être remis à un point de collecte approprié pour le recyclage des équipements électriques et électroniques. En s'assurant que ce produit est bien mis au rebus de manière appropriée, vous aiderez à prévenir les conséquences négatives potentielles pour l'environnement et la santé humaine. Le recyclage des matériaux aidera à conserver les ressources naturelles. Pour toute information supplémentaire au suiet du recyclage de ce produit, vous pouvez contacter votre municipalité, votre déchetterie ou le magasin où vous avez acheté le produit.

#### Deutsch

Entsorgung von gebrauchten elektrischen und elektronischen Geräten (Anzuwenden in den Ländern der Europäischen Union und anderen europäischen Ländern mit einem separaten

![](_page_56_Picture_11.jpeg)

Sammelsystem für diese Geräte)

Das Symbol auf dem Produkt oder seiner Verpackung weist darauf hin, dass dieses Produkt nicht als normaler Haushaltsabfall zu behandeln ist, sondern an einer Annahmestelle für das Recycling von elektrischen und elektronischen Geräten abgegeben werden muss. Durch Ihren Beitrag zum korrekten Entsorgen dieses Produkts schützen Sie die Umwelt und die Gesundheit Ihrer Mitmenschen. Umwelt und Gesundheit werden durch falsches Entsorgen gefährdet. Materialrecycling hilft den Verbrauch von Rohstoffen zu verringern. Weitere Informationen über das Recycling dieses Produkts erhalten Sie von Ihrer Gemeinde, den kommunalen Entsorgungsbetrieben oder dem Geschäft, in dem Sie das Produkt gekauft haben.

#### **Nederlands**

#### Verwijdering van Oude Elektrische en Elektronische Apparaten (Toepasbaar in de Europese Unie en andere Europese landen met gescheiden ophaalsystemen)

Het symbool op het product of op de verpakking wijst erop dat dit product niet als huishoudafval mag worden behandeld. Het

![](_page_56_Picture_17.jpeg)

moet echter naar een plaats worden gebracht waar elektrische en elektronische apparatuur wordt gerecycled. Als u ercoor zorgt dat dit product op de correcte manier wordt verwijderd, voorkomt u mogelijk voor mens en milieu negatieve gevolgen die zich zouden kunnen voordoen in geval van verkeerde afvalbehandeling. De recyclage van materialen draagt bij tot het vrijwaren van natuur-

lijke bronnen. Voor meer details in verband met het recyclen van dit product, neemt u het best contact op met de gemeentelijke instanties, het bedrijf of de dienst belast met de verwijdering van huishoudafval of de winkel waar u het product hebt gekocht.

#### Slovensky

#### Likvidácia starých elektrických a elektronických zariadení (Platí v Európeskei únii a ostatných európskych krajinách so zavedeným separovaným zberom)

![](_page_57_Picture_3.jpeg)

Tento symbol na výrobku alebo obale znamená, ze s výrobkom nemôze byť nakladané ako s domovým odpadom. Miesto toho ie potrebné ho doruciť do vyhradeného zberného miesta na recykláciu elektrozariadení. Tým, ze zaistíte správne zneskodnenie, promôzete zabrániť potencionálnemu negatívnemu vplyvu na zivotné prostredie a ľudské zdravie, ktoré by v opacnom prípade hrozil pri nesprávnom nakladaní s týmto výrobkom. Recyklácia materiálov pomáha uchovávať prírodné zdroje. Pre získanie ďalsích podrobných informácií o recyklácii tohoto výrobku kontaktujte prosím vás miestny alebo obecný úrad, miestnu sluzbu pre zber domového odpadu alebo predajnu. kde ste výrobok zakúpili.

#### Magyarul

Feleslegessé vált elektromos és elektronikus készülékek hulladékként való eltávolítása (Használható az Európai Unió és egyéb európai országok szelektív hulladékgyüjtési rendszereiben)

![](_page_57_Picture_7.jpeg)

Ez a szimbólum a készüléken vagy a csomagolásán azt jelzi, hogy a terméket ne kezelje háztartási hulladékként. Kérjük, hogy az elektromos és elektronikai hulladék gyüjtésére kijelölt gyüjtöhelyen adja le. A feleslegessé vált termékének helyes kezelésével segít megelőzni a környezet és az emberi egészség károsodását, mely bekövetkezhetne, ha nem követi a hulladék kezelés helves mód-

![](_page_57_Picture_9.jpeg)

![](_page_58_Picture_7.jpeg)

![](_page_59_Picture_7.jpeg)

![](_page_60_Picture_7.jpeg)

![](_page_61_Picture_7.jpeg)

60

![](_page_63_Picture_0.jpeg)

309 Plus Park Boulevard Nashville, TN 37217 USA 1.800.4GIBSON www.gibson.com

Free Manuals Download Website [http://myh66.com](http://myh66.com/) [http://usermanuals.us](http://usermanuals.us/) [http://www.somanuals.com](http://www.somanuals.com/) [http://www.4manuals.cc](http://www.4manuals.cc/) [http://www.manual-lib.com](http://www.manual-lib.com/) [http://www.404manual.com](http://www.404manual.com/) [http://www.luxmanual.com](http://www.luxmanual.com/) [http://aubethermostatmanual.com](http://aubethermostatmanual.com/) Golf course search by state [http://golfingnear.com](http://www.golfingnear.com/)

Email search by domain

[http://emailbydomain.com](http://emailbydomain.com/) Auto manuals search

[http://auto.somanuals.com](http://auto.somanuals.com/) TV manuals search

[http://tv.somanuals.com](http://tv.somanuals.com/)